**13th International Conference** GEOHERITAGE, GEOINFORMATION AND CARTOGRAPHY Selce, Croatia, September 7-9, 2017

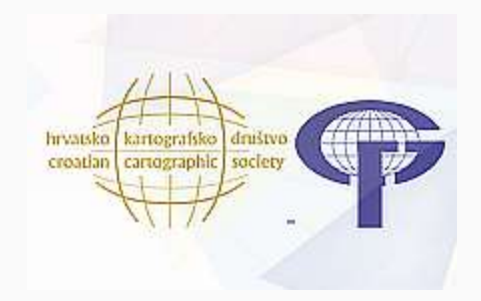

# **QUO VADIS - QGIS**

Zlatko Horvat, MSc

**DGU**Područni ured za katastar Čakovec

## Give a Basic Introduction to Free and Open Source Software (FOSS)

Give an Overview on FOSS for Geoinformatics (FOSS4G)

Talk on QGIS and Introduce the Basic Concepts of Software

## A Basic Introduction to Free and Open Source Software (FOSS)

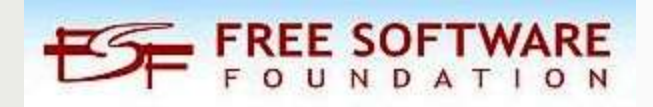

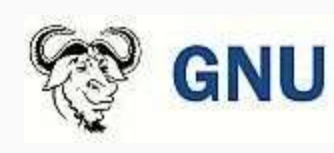

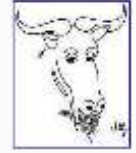

"Free software is a matter of the user's freedom to run, copy, distribute, study, change and improve the software. More precisely, it means that the programs's users have the four essential freedoms:

The freedom to run the program, for any purpose (freedom 0).

**-The freedom to study how the program works, and change it so it does** your computing as you wish (freedom 1). Access to the source code is a precondition for this.

The freedom to redistribute copies so you can help your neighbor (freedom 2).

**-The freedom to distribute copies of your modified versions to others** (freedom 3). By doing this you can give the whole community a chance to benefit from your changes. Access to the source code is a precondition for this".

-from the Free Software Definition http://www.gnu.org/philosopy/free-sw.html

### FREE DOES NOT MEAN GRATIS – BUT, SOMETHINGS IS IN THE AIR

The beauty of open source GIS is that there are thousands of hardworking individuals across the globe that are working to advance the open source projects further, faster  $-$  and go beyond the traditional boundaries of geospatial technologies. **Boundless CEO, Andy Dearing**

"WHY WE CODE"? There's a lot of easy answers, which are variations of pure propaganda. They are mythic answers, emotional ones, they are easy to visualize

"Freedom!" is a *favourite*. Software free to be read, free to modify, and free to redistribute with modifications. We code free software for idealism.

**FOSS4G Keynote, 2017, Paul Ramsey**

#### FOSS - Explosion

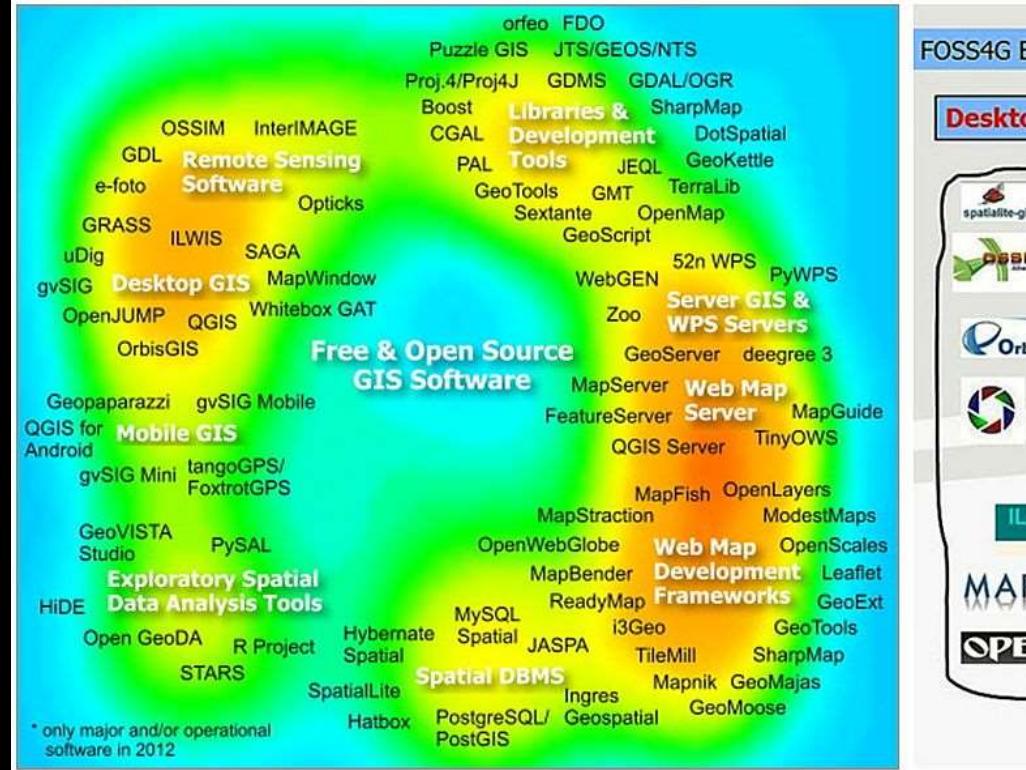

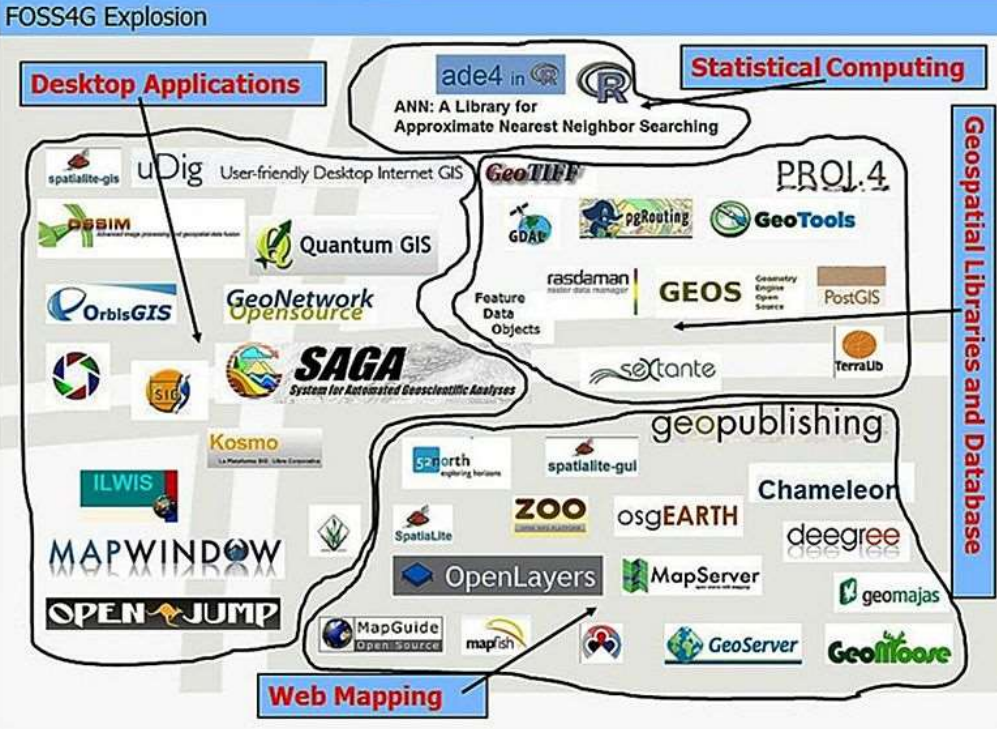

Source: Steinger and Hunter, 2011. Source: Horvat, 2014.

#### FOSS – Desktop GIS

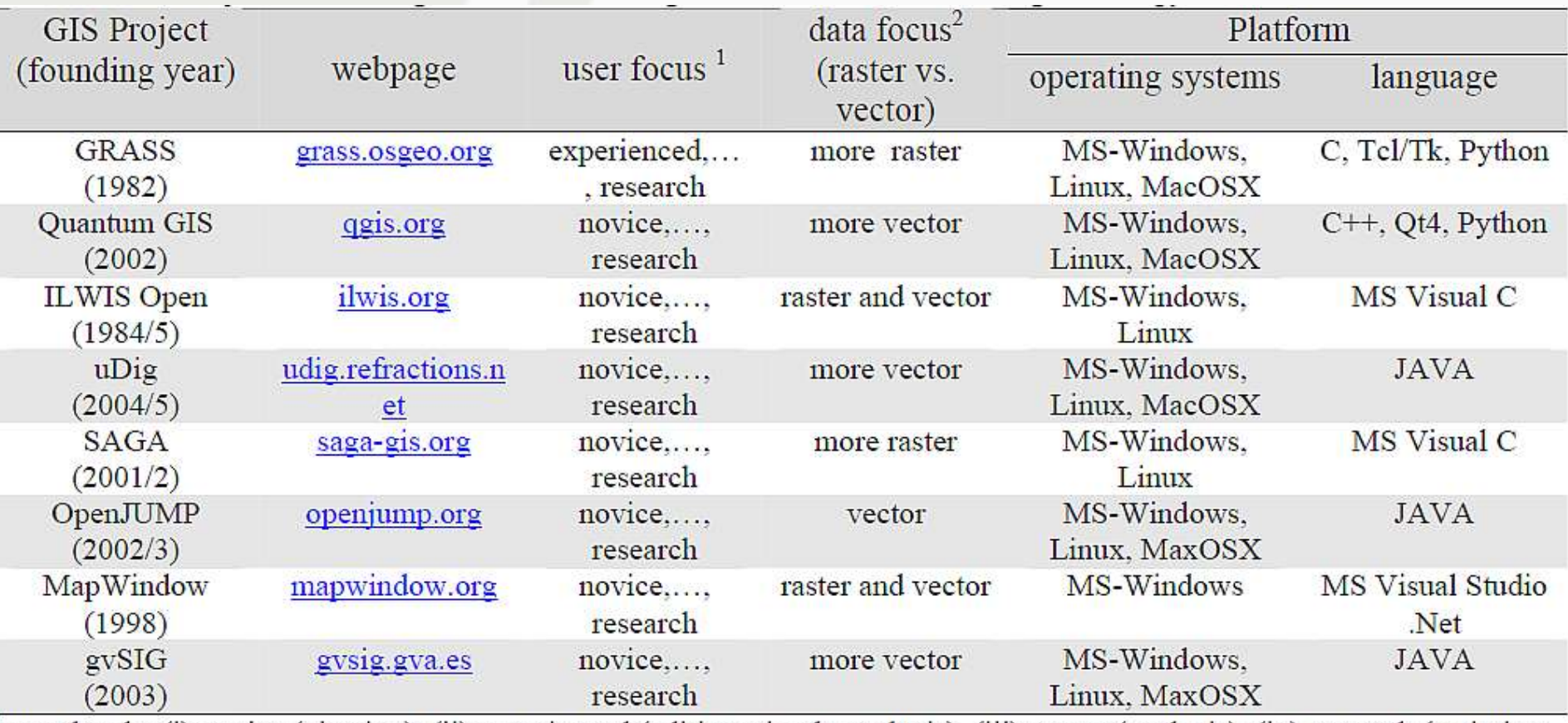

<sup>1</sup> user levels: (i) novice (viewing), (ii) experienced (editing, simple analysis), (iii) expert (analysis), (iv) research (scripting, programming)

 $2$  data focus: subjective evaluation with respect to (i) software history and (ii) number of functions for raster and vector data editing and analysis

Source: Steiniger and Hay, 2009.

#### + WHITEBOX: http://www.uoguelph.ca/~hydrogeo/Whitebox/

#### QGIS –Introduction to basic conceptes

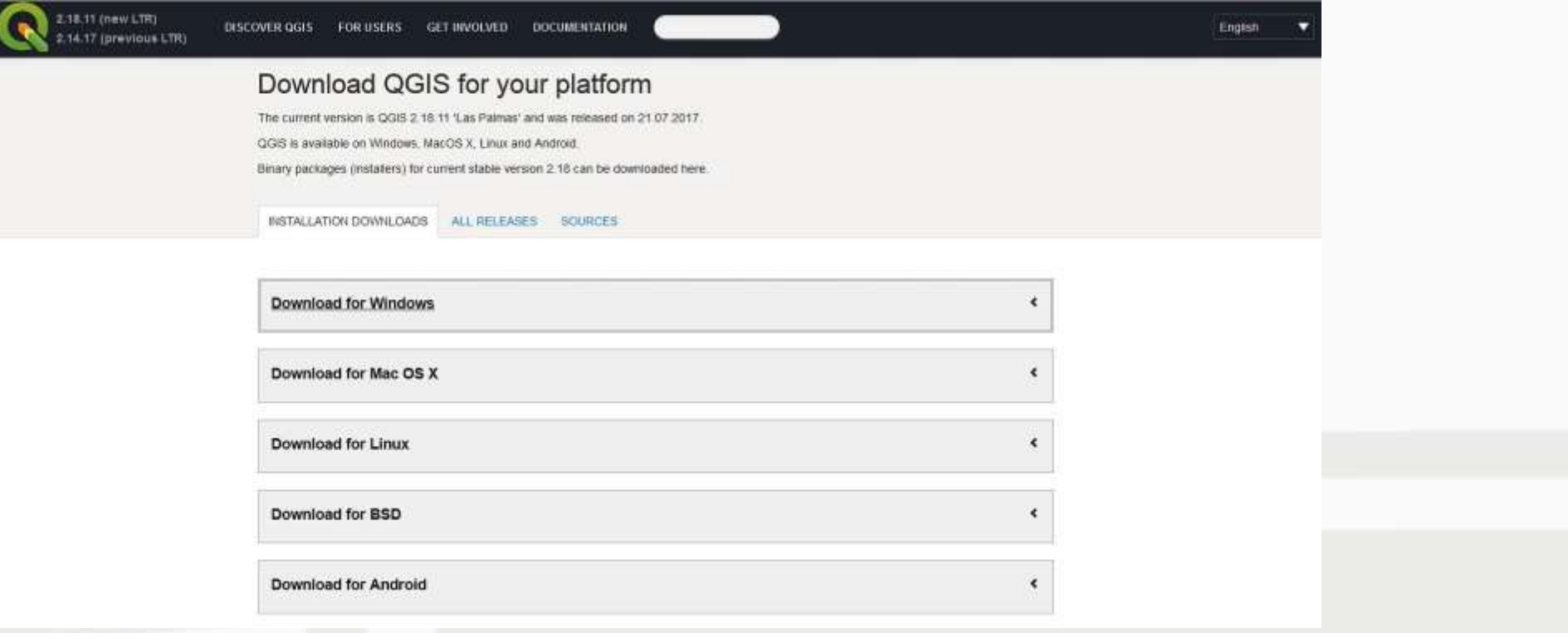

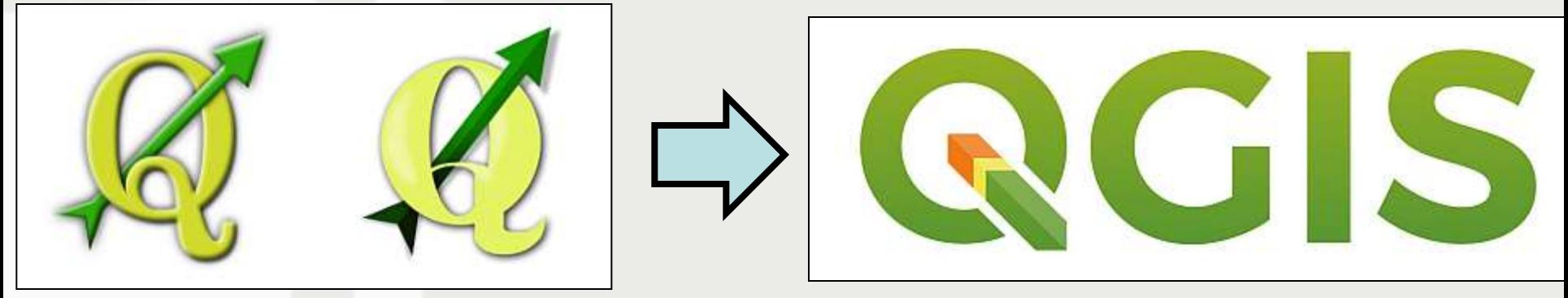

The QGIS upgrade from version 2 to version 3 brings new features. The main change is access to new versions of Qt and Python. On HiDPI screens, the QGIS 3 user interface will significantly improve. QGIS 3 is not just a step towards new

#### QGIS – Maual, Books...

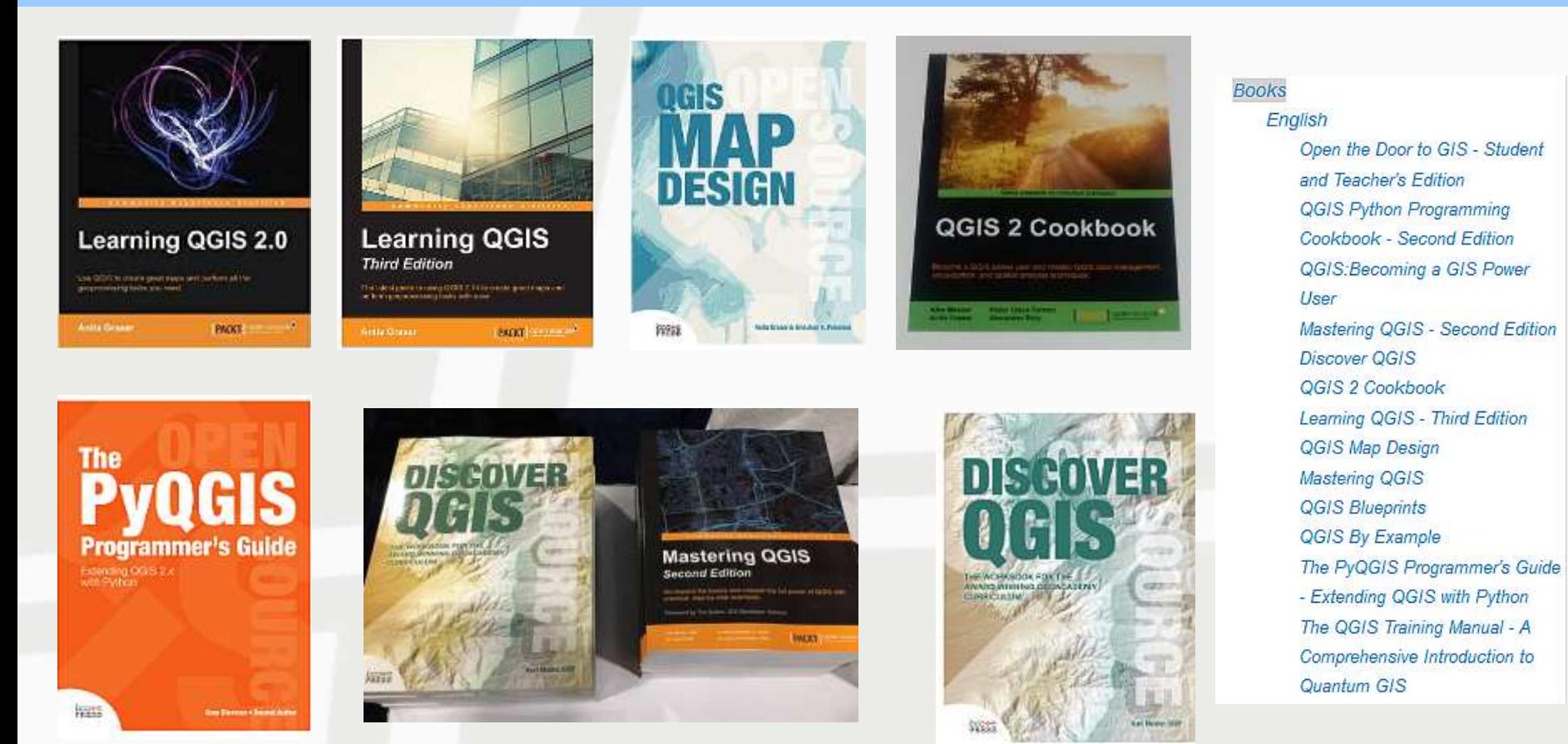

QGIS has a great online manual, case studies, training material, books and a number of "how-to" QGIS examples written by people who use QGIS

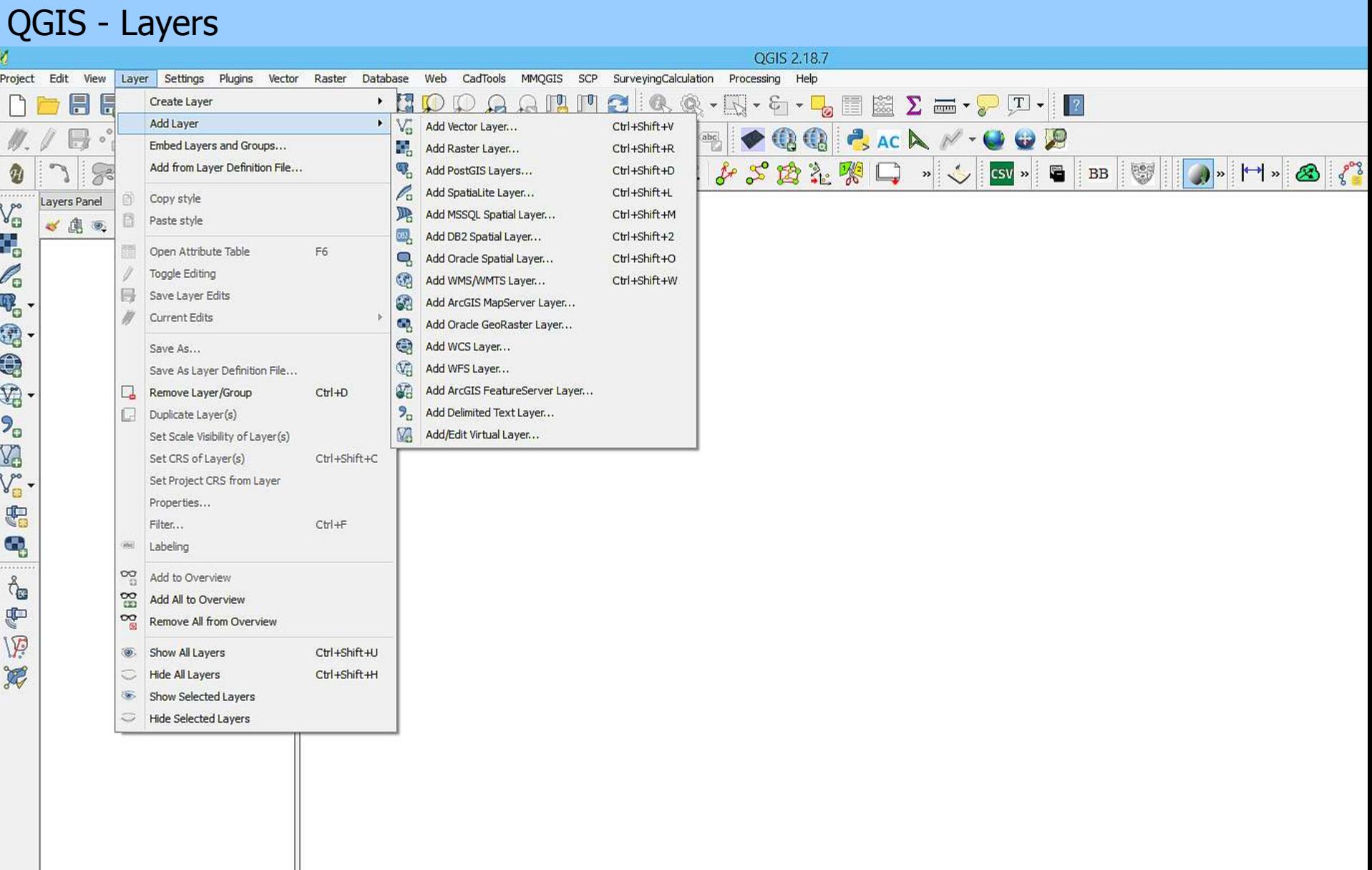

### QGIS- On the fly reprojection

![](_page_10_Picture_6.jpeg)

#### QGIS- On the fly reprojection

![](_page_11_Figure_1.jpeg)

## The QGIS provides a number of plugins. There are hundreds of plugins available as additional add-ons.

Some plugins are not just accessories but complete programs

### QGIS - Plugins - SCP

![](_page_13_Picture_4.jpeg)

#### QGIS - Plugins - InaSAFE

InaSAFE is free software that produces realistic natural hazard impact scenarios for better planning, preparedness and response activities. It provides a simple but rigorous way to combine data from scientists, local governments and communities to provide insights into the likely impacts of future disaster events.

![](_page_14_Figure_2.jpeg)

http://inasafe.org/

#### QGIS - Basemaps

Basemaps refers to a collection of GIS data and/or orthorectified imagery that form the background setting for a map. The function of the basemap is to provide background detail necessary to orient the location of the map and edit vector data. Basemaps also add to the aesthetic appeal of a map.

The OpenLayers Plugin gets number one because it allows to add a number of basemap services to your map canvas:

- · Google
	- · Physical
	- · Streets
	- · Hybrid
	- · Satellite
- · OpenStreetMap
- · Yahoo
	- · Street
	- · Hybrid
	- · Satellite
- Bing
	- · Road
	- · Aerial
	- · Aerial with labels
- · MapQuest
- · Apple Maps

#### QGIS - Plugins and Surveying

![](_page_16_Figure_1.jpeg)

![](_page_16_Picture_91.jpeg)

![](_page_16_Picture_92.jpeg)

The cartographic capabilities of QGIS are sufficient to produce almost all the common map layout components with an adequate amount of advanced capabilities and even some options.

Cartography is where many people think that QGIS falls short (AutoCAD???).

But, the fact is that QGIS has seen remarkable growth in the cartographic capabilities in recent years

#### QGIS and Cartography

![](_page_18_Picture_7.jpeg)

![](_page_18_Figure_2.jpeg)

Over the last decade there has been an explosion in the numbers of users and developers of FOSS for Geoinformatics.

FOSS4G is increasingly gaining in importance, and has become a kind of alternative to the proprietary (closed) software.

Try FOSS4G (any), use them, make changes to the software, share your new knowledge with OSS community, solve your GIS tasks, make money with FOSS.

## QGIS 3.0 - **the new kid on the block**

# Thank you for your attention!

[zlatko.horvat@live.unigis.net](mailto:zlatko.horvat@live.unigis.net)

[http://www.zlatko-horvat.com](http://www.zlatko-horvat.com/)